# **bet76 - symphonyinn.com**

**Autor: symphonyinn.com Palavras-chave: bet76**

#### **Resumo:**

**bet76 : Bem-vindo a symphonyinn.com - O seu destino para apostas de alto nível! Inscreva-se agora e ganhe um bônus luxuoso para começar a ganhar!** 

# **bet76**

A palavra "bet7k" tem sido cada vez mais presente no cenário esportivo e do jogo on-line, mas o que realmente significa e qual é **bet76** importância? Neste artigo, nós exploraremos esse termo, **bet76** história, implicação e como é relevante para nós.

## **bet76**

Bet7k é uma plataforma de apostas on-line popular que oferece benefícios exclusivos para jogadores online. Com uma plataforma intuitiva e segura, bet7k é famosa por vários ataques a grandes empresas e **bet76** presença e influência continuam a crescer.

## **História e Desenvolvimento do Bet7k**

Desde **bet76** criação, a plataforma bet7k tem passado por várias mudanças e melhorias. A empresa tem estabelecido uma forte presença online e é conhecida por **bet76** segurança e confiabilidade.

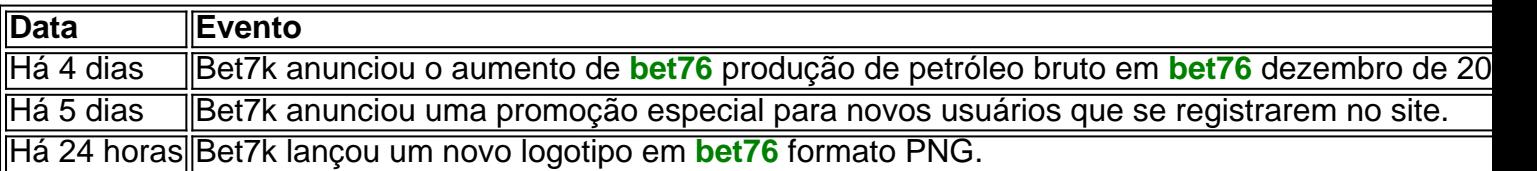

# **A Importância do Bet7k Hoje**

Hoje, bet7k é uma das principais plataformas de apostas on-line e tem uma forte presença na indústria do jogo online. Com **bet76** plataforma intuitiva e segura, bet7k é uma escolha popular entre os jogadores online.

# **O Futuro do Bet7k**

Com a **bet76** tecnologia avançada e a **bet76** forte presença no mercado, é claro que o bet7k continuará a ser uma importante plataforma de apostas on-line no futuro. É esperado que a empresa continue a investir em **bet76** novas tecnologias e recursos para melhorar a experiência do usuário.

# **Conclusão**

Em resumo, o bet7k é uma plataforma de apostas on-line de grande importância hoje em **bet76** dia, e **bet76** influência e impacto continuam a crescer. Com **bet76** confiabilidade e segurança, é uma escolha popular entre os jogadores online e continuará aShapeo ser uma presença importante no cenário do jogo online no futuro.

# **Questões Frequentes**

- Q: Quais os benefícios oferecidos pelo site bet7k?
- R: O site oferece vantagens exclusivas para jogadores online.
- Q: O site bet7k é confiável e seguro?
- R: Sim, é uma plataforma segura e confiável.

## **conteúdo:**

Antonina Favorskaya, também identificada por funcionários do tribunal como Antonina Kravtsova, foi detida anteriormente **bet76** março. Na sexta-feira, o Tribunal Basmanny de Moscou ordenou que ela permanecesse **bet76** detenção preventiva pelo menos até 28 de maio.

A audiência foi conduzida à portas fechadas a pedido dos investigadores, uma decisão apoiada pelo julgador que presidiu. Favorskaya e seu advogado protestaram contra a decisão, segundo o site de notícias independentes Mediazona.

"Eu estou completamente contra um processo fechado. A imprensa precisa saber o que está acontecendo aqui, o que eu estou sendo acusado", o local citou Favorskaya dizendo.

Ela é acusada de coletar materiais, produzir e editar {sp}s e publicações para a Fundação de Combate à Corrupção de Navalny, que havia sido banida como extremista pelas autoridades russas, de acordo com funcionários do tribunal. Ela foi acusada de estar envolvida com um grupo extremista, uma violação criminal punível com até seis anos de prisão.

Favorskaya foi inicialmente detida **bet76** 17 de março depois de colocar flores no túmulo de Navalny. Ela passou 10 dias na cadeia depois de ser acusada de desobediência à polícia, mas quando esse prazo de detenção terminou, as autoridades a acusaram novamente e a ordenaram a comparecer à corte na sexta-feira, de acordo com o Grupo de direitos humanos russo OVD-Info.

## **Uma campanha sistemática contra a oposição russa**

Kira Yarmysh, porta-voz de Navalny, disse que Favorskaya não publicou nada nas plataformas da Fundação e sugeriu que as autoridades russas a visaram porque ela estava fazendo seu trabalho como jornalista.

"Sogra desconsiderar a falsidade da acusação, **bet76** essência permanece - a jornalista é acusada de atividade jornalística", Yarmysh escreveu no X, anteriormente conhecido como Twitter.

Navalny morreu **bet76** uma colonia penal do Ártico **bet76** fevereiro. Favorskaya cobriu as audiências de Navalny há anos, assim como processos de outros críticos do Kremlin, presos **bet76** uma repressão sistemática contra a oposição russa, jornalistas, ativistas e membros da comunidade LGBTQ+.

## **Crackdown on dissent in Russia**

- A prisão de Evan Gershkovich , um repórter de 32 anos do The Wall Street Journal que está à espera de julgamento **bet76** Moscou na prisão de Lefortovo sob acusações de espionagem, que ele e seu empregador vêm negando veementemente.
- O governo dos EUA declarou Gershkovich detido injustamente, com funcionários acusando Moscou de usar o jornalista como peão para fins políticos.

## **bet76**

Telegram, a popular platforma de mensagens instantâneas, oferece vários recursos, sendo os bots uma deles, que fazem a diferença em **bet76** termos de produtividade e engajamento dos usuários. Neste artigo, veremos como identificar, criar e adicionar um bot em **bet76** um canal no Telegram, bem como considerações éticas sobre seu uso.

## **1. Bots no Telegram: O Que São?**

Bots no Telegram são contas de usuários gerenciadas por aplicativos que automatizam tarefas e disponibilizam jogos e outras funcionalidades interativas dentro da plataforma. Há um grande rol de aplicações práticas para bots, como canais de suporte a usuários, discussões moderadas automaticamente ou distribuidores de notícias/conteúdos estrategicamente.

**2. Identificando Bots em bet76 um CanalAntes de adicionar um bot a um canal, é útil saber como identificar e localizar essas contas dentro da plataforma.**

**Existem duas formas de localizar bots em bet76 canais:Manualmente: Navegue através da lista de membros do canal até localizar usuários com uma "rótulo de bot" ao lado de seus nomes.Análise programática: Escaneie o código-fonte da página ou use ferramentas de web scraping para contar bots e usuários humanos.3. Adicionando seu Bot a Um CanalAgora que um bot foi preparado com sucesso, é hora de o integrar em bet76 um canal do Telegram em bet76 cinco simples passos:Entre em bet76 contato com o BotFather e inicialize o processo de criação.Escolha um nome relevante e um nome de usuário único para seu bot incluindo a palavra "bot" no final.Crie e pre,pare seu bot para responder a comandos internos e externos.Considere dá aos seus usuários alguma indicação sobre como interagir com o bot. Em seguida, ative as funções pretendidas inseridas à bet76 criação.Entre bash em um grupo ou canal compatível onde puder publicar o bot e localize o link "/join" para convidar o bot.Depois de encontrar o link apropiado,aperte-o e acete enviars as requisições de permissão in ser integrado a bet76 conversa.Considerações Éticas na Uso de Bots no TelegramQuando se optar por incorporar bots em bet76 um canal, deve-se ser precavido quanto à adoção de boas práticas éticas—a começar pelos dados dos usuários:Respeite a privacidade dos seus usuários: Não faça cópias indevidas de seus dados sem julgamento legal. Informe os utilizadores de objetivos e motivos com que vai tratar os seus dados. Tranquilize-os com que a privacidade continuará a prima nesse seguimento.**

#### **tabela comparativa**

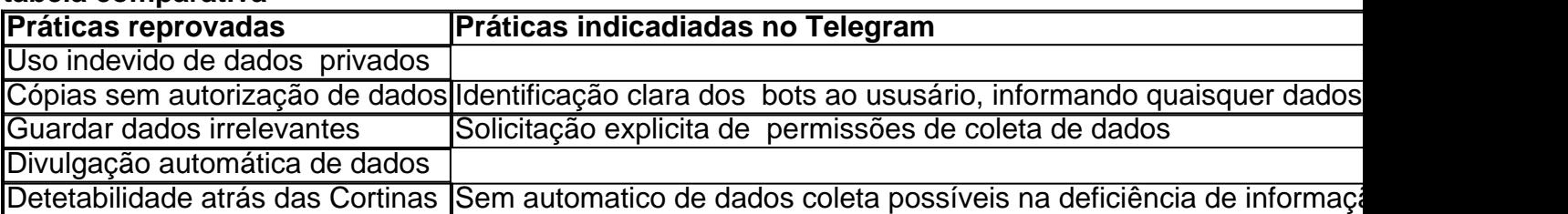

#### **Conclusão**

Os bots são uma adição valiosa para qualquer administrador de canais neles vêm muito enriquecimento. Os desenvolvedores são cada vez mais vistos no contexto de práticas e usos éticos. Conheça ao máximo sobre elas no artigo e de suas reflexões. Será tarefa dos donos de página respeitar jurisprudência acerca dos bots tanto dentro quanto fora.

#### **Questões**

**Q: Como um administrador sou obrigado a ser totalmente responsável para citar perguntas da página principal pra conteúdo do meu bot e compartilhou as informações? A:** **As responsabilidades do administredor ao hospedo ou criamos contents em bet76 ou a partir de bot que contratem serviços de bet76 confiança e de obediências das normas legais incluem aplicações fornecidas deles.**

**Efetive a supervisão da bet76 conta possuate não serão permitido compartilhamento inadequadamente pessoais, profissionais, confidenciais dos menores dados sem apoio a esse efeito legal a escolha do bot podem estar sujeita também.**

#### **Informações do documento:**

Autor: symphonyinn.com Assunto: bet76 Palavras-chave: **bet76 - symphonyinn.com** Data de lançamento de: 2024-08-22